Espace pédagogique de l'académie de Poitiers > Site du collège de la Trézence de Loulay (17) > ESPACE PARENTS > SCOLARITE SERVICES

<http://etab.ac-poitiers.fr/coll-loulay/spip.php?article1787> - Auteur : Secrétaire de Direction-Mme BONNET

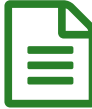

## ACCEDER A ICART EN PASSANT PAR LE<br>COMPTE ATEN COMPTE ATEN

Aux parents d'élèves,

Vous trouverez ci-joint des informations sur l'accès à l'ENT i-Cart avec les comptes ATEN (Téléservices) :

[page\\_services\\_en\\_ligne](http://sr13-pedaspip-01.in.ac-poitiers.fr/coll-loulay/sites/coll-loulay/IMG/pdf/page_services_en_ligne.pdf) (PDF de 709.2 ko)

- En attendant la mise en place des comptes Educonnect, vous devez choisir l'entrée : Je n'ai pas de **compte Educonnect et utiliser le compte ATEN (Téléservices) fourni en début d'année pour les nouveaux parents. (Les comptes déjà donnés sont toujours valables pour les autres parents)**

Mme BONNET

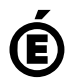

 **Académie de Poitiers** Avertissement : ce document est la reprise au format pdf d'un article proposé sur l'espace pédagogique de l'académie de Poitiers. Il ne peut en aucun cas être proposé au téléchargement ou à la consultation depuis un autre site.